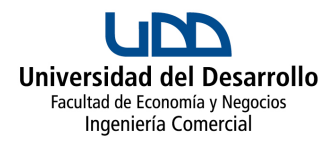

## **PROGRAMAS DE ASIGNATURA**

# **TECNOLOGÍA DE INFORMACIÓN II**

## **Misión Facultad de Economía y Negocios**

"Contribuir al desarrollo económico y social a través de la generación y difusión de conocimiento avanzado y la formación de profesionales de excelencia en el campo de la administración y la economía, que se distingan por su capacidad emprendedora, mentalidad global, actitud innovadora y que sean capaces de transformarse en protagonistas en la generación de valor e impacto en las organizaciones."

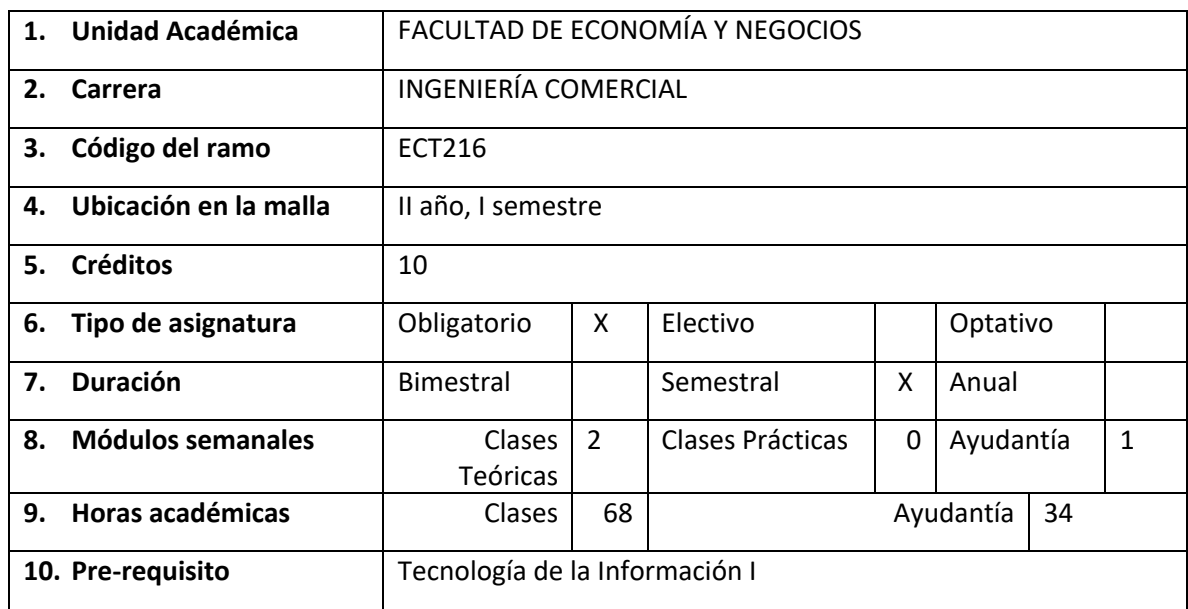

## **A. Antecedentes Generales**

## **Perfil de Egreso del Ingeniero Comercial de la Universidad del Desarrollo**

"El Ingeniero Comercial de la Universidad del Desarrollo es un profesional formado en el campo de la administración, capaz de comprender la evolución de la economía nacional y mundial, y capaz de realizar en forma exitosa funciones de gestión y creación de negocios. Se caracteriza por su capacidad emprendedora, liderazgo y trabajo en equipo, comprometido con el desarrollo del país, actuando con rectitud en su quehacer académico y profesional, y preparado para enfrentar el mundo del trabajo"

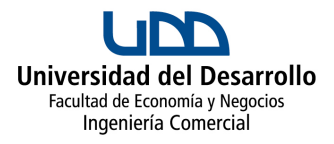

## **B. Aporte al Perfil de Egreso**

Este curso tiene por objetivo que el estudiante pueda actualizar sus conocimientos en la elaboración de hojas de cálculo y profundización en el uso de fórmulas con aplicaciones al campo estadístico, financiero, matemático y administrativo. El alumno deberá entender como agregar valor a la empresa a través del uso avanzado de la aplicación Microsoft Excel.

Esta asignatura se ubica en el ciclo de "Bachillerato" y en el área de "Formación General" de la carrera, siendo un complemento a la formación disciplinaria, pues entrega herramientas indispensables para su desempeño académico y laboral.

Se pretende que, con este curso, los estudiantes desarrollen la Competencia Genérica: "Eficiencia" y las Competencias Específicas: " Manejo de Tecnologías de la Información".

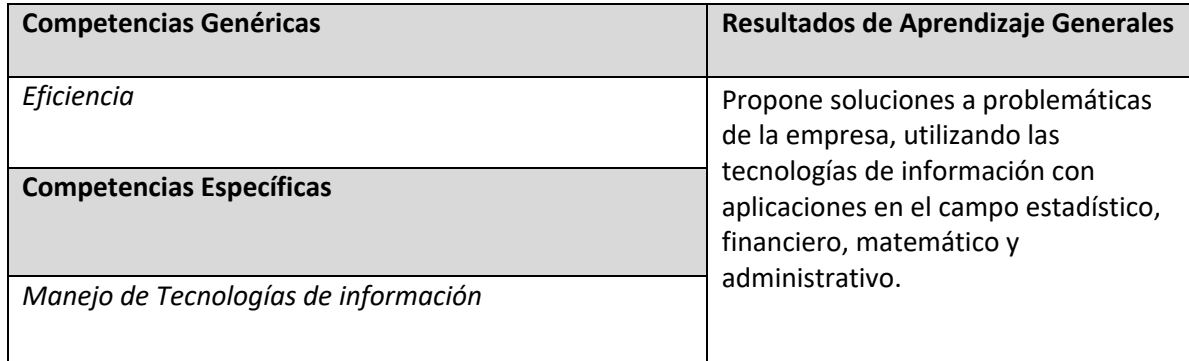

## **C. Competencias y Resultados de Aprendizaje que desarrolla la asignatura.**

## **D. Unidades de Contenidos y Resultados de Aprendizaje.**

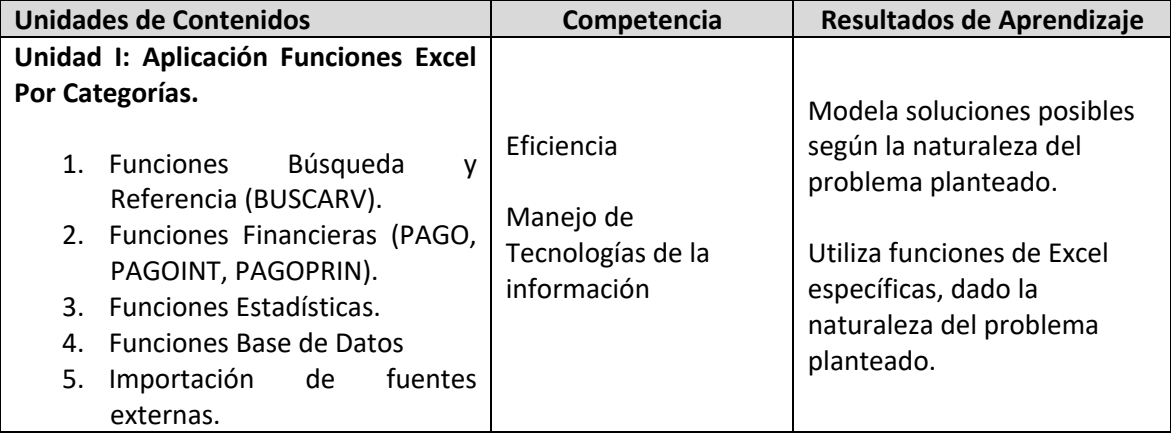

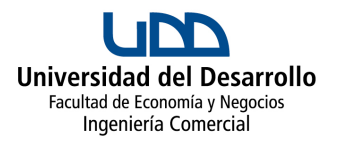

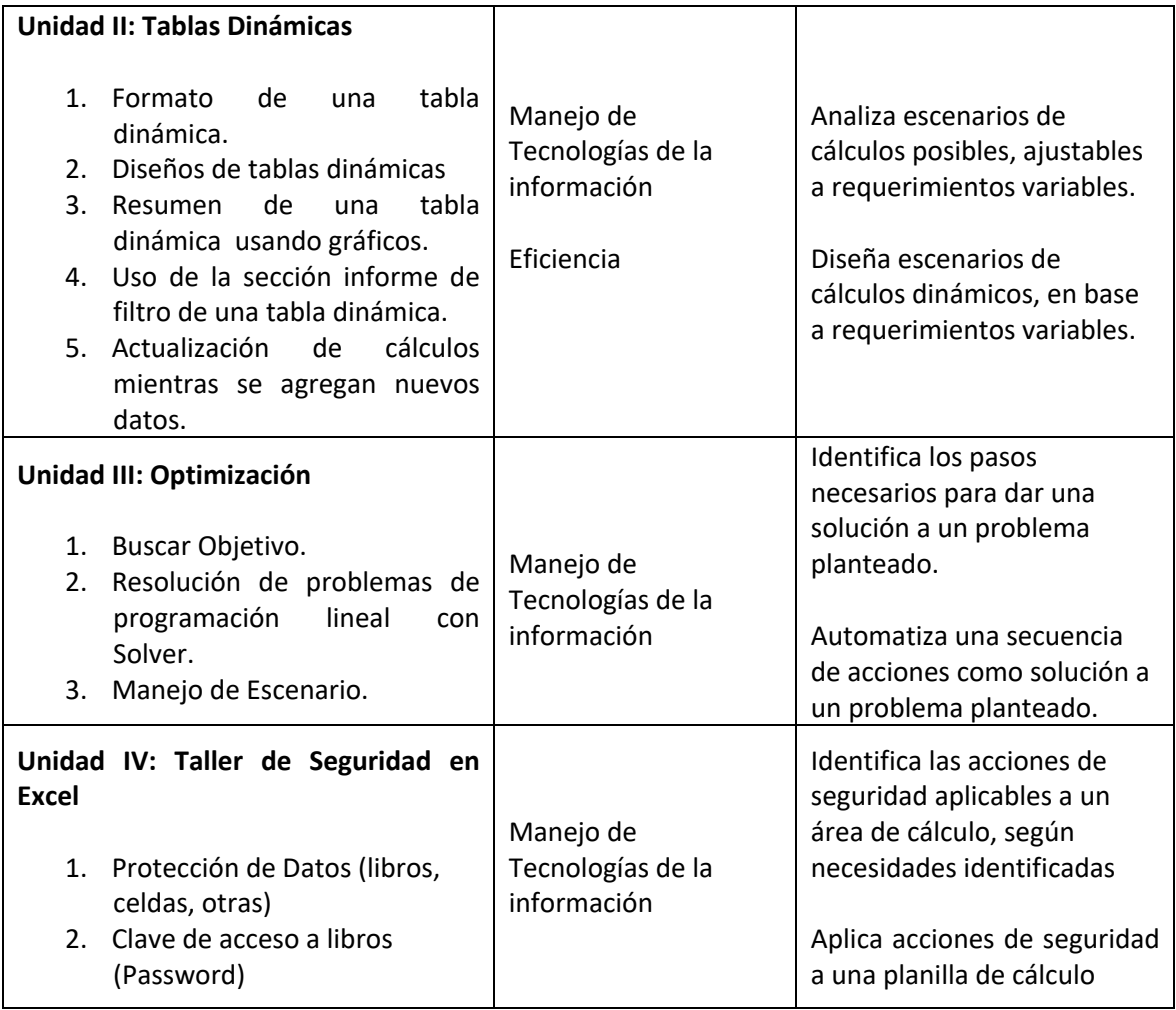

# **E. Estrategias de Enseñanza**

La metodología de enseñanza se basará en cátedras efectuadas en el laboratorio de informática, que incluyan el desarrollo de trabajos prácticos y fomentando la participación en clases. El estudiante analizará problemáticas donde podrá aplicar los conocimientos adquiridos y se enfrentará con problemas computacionales prácticos.

El curso se estructura en torno a las siguientes metodologías:

- 1. Metodología expositiva apoyada por proyector y uso práctico de internet en el laboratorio.
- 2. Lectura de material bibliográfico y de material en línea.
- 3. Trabajos individuales y en equipo.
- 4. Talleres y presentaciones.

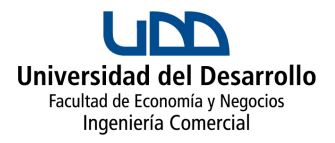

# **F. Estrategias de Evaluación**

Para evaluar el logro de los resultados de aprendizaje y el desarrollo de las competencias de la asignatura, se contemplan las siguientes evaluaciones, junto a sus porcentajes correspondientes.

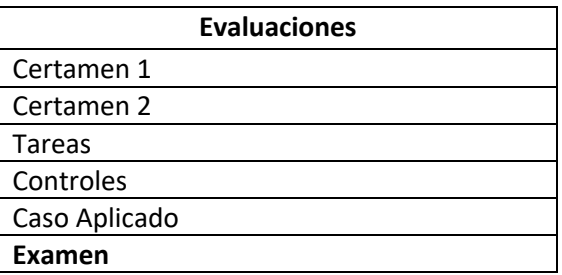

*Requisito de asistencia: este curso tiene como requisito que el estudiante tenga un 75% de asistencia a las clases*

# **G. Recursos de Aprendizaje**

## **BIBLIOGRAFÍA OBLIGATORIA: (WEBGRAFÍA)**

- 1. http://www.cursosmultimedia.org/moodle/CursodeExcel2013/manual\_excel2013.pdf
- 2. http://www.aulaclic.es/excel-2013/
- 3. Curso Youtube EXCEL ONLINE:
	- a. https://www.youtube.com/channel/UCZkp2ljNW\_tFUCCzxarmVpw
	- b. https://www.youtube.com/playlist?list=PLxgQzwsFLGL2FJhmBNZ8EW7Zn7-OqBlHI